## Дата занятия: 06.12.2022г.

## Тема 2: Компьютер как универсальное устройство для обработки информации.

## Ход занятия

Здравствуйте!  $M_{bl}$ продолжаем дополнительной занятия  $n_{O}$ общеобразовательной общеразвивающей программе «Безопасность информации».

## Теоретическая часть

Информация - это один из важных инструментов человечества, который требует определенной фильтрации и защиты. Появление персональных ЭВМ, локальных и глобальных сетей, спутниковых каналов связи, эффективной технической разведки и конфиденциальной информации существенно обострило сохранности информации. Только проблему зашиты  $\mathfrak u$ личность  $co$ сформированной информационной культурой может адекватно реагировать на происходящие в мире процессы.

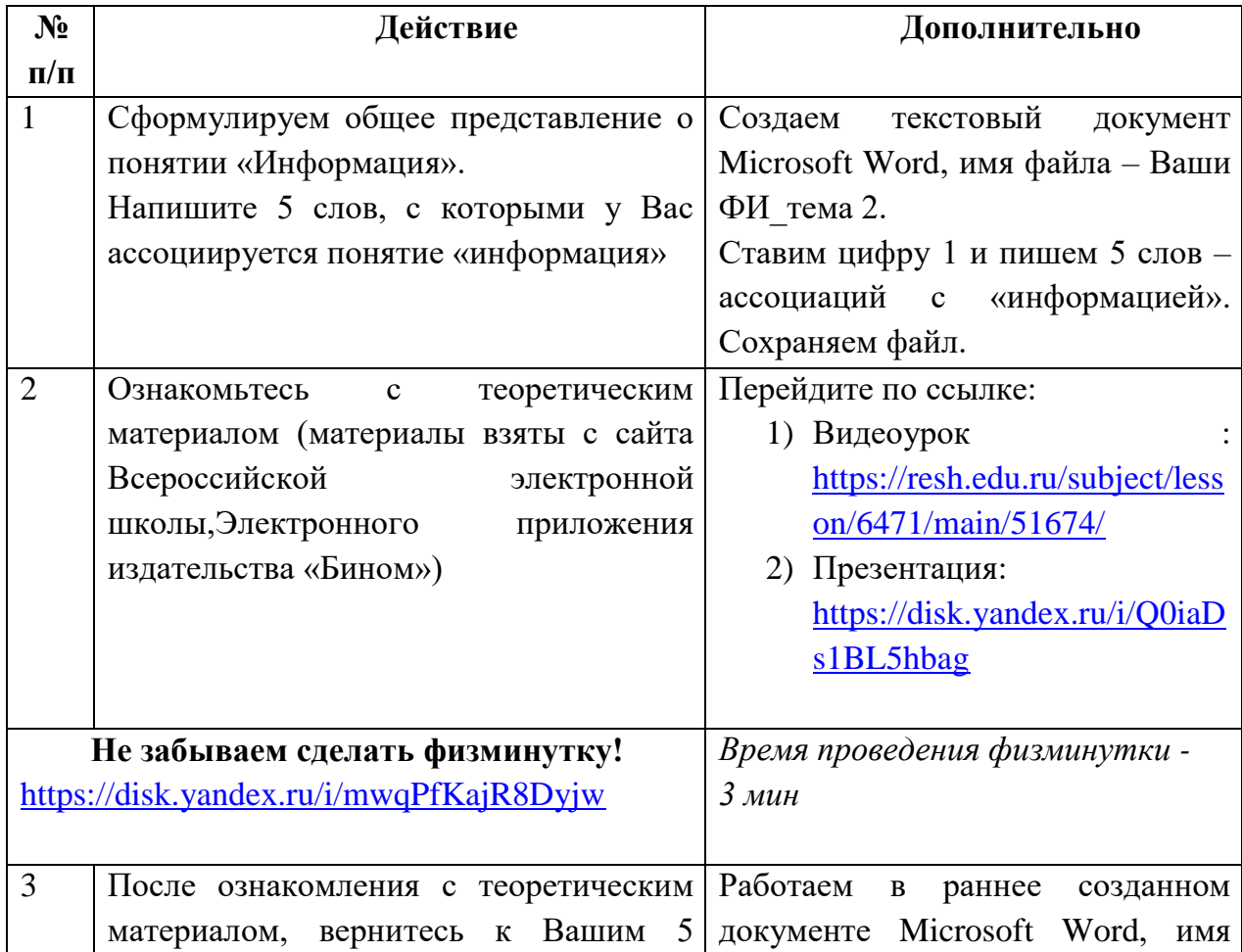

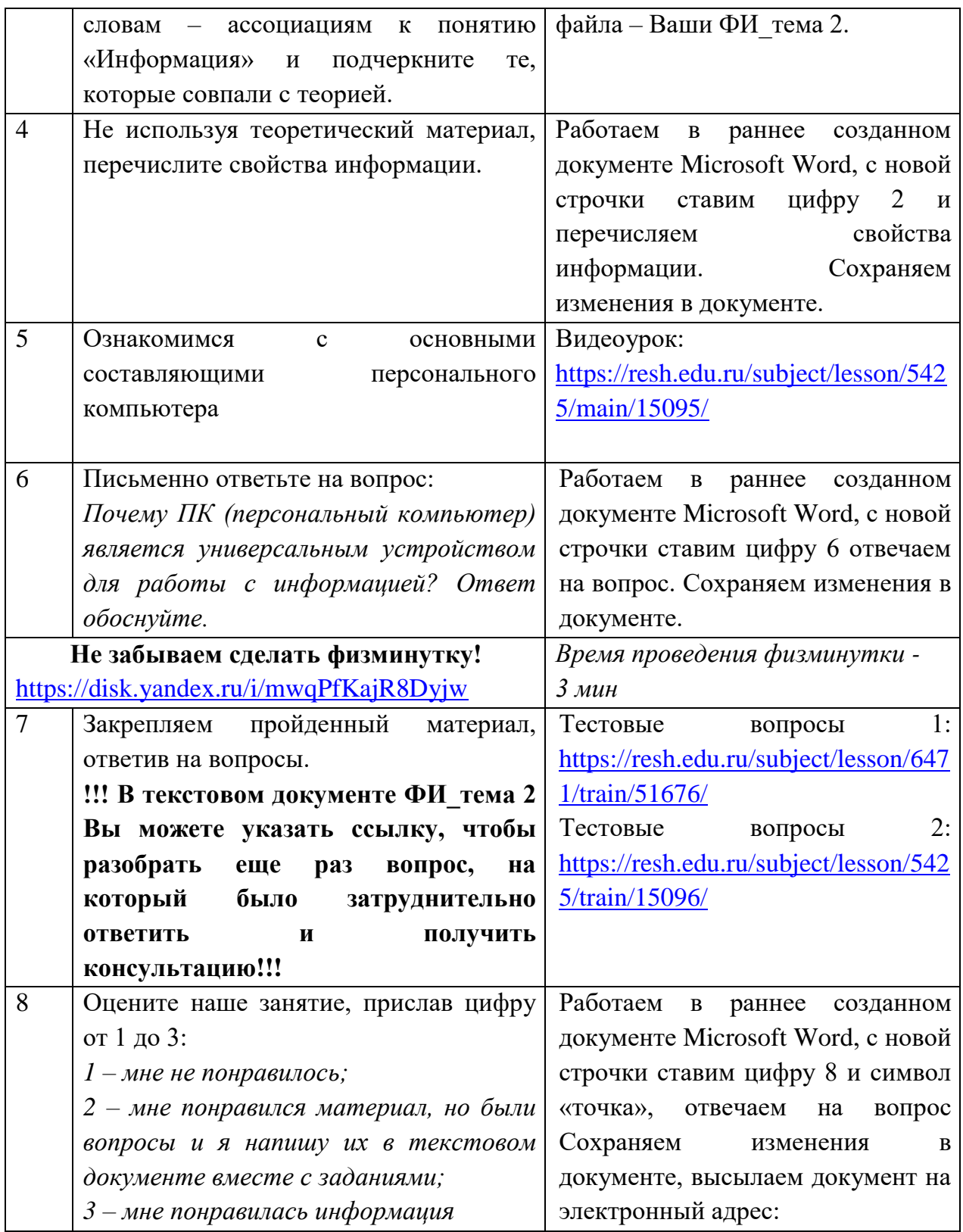

Желаю всем успехов в работе!